# **NOTES ON EMACS LISP**

# [Frédéric](mailto:frederic.galliano@cea.fr) Galliano

[Université Paris-Saclay, Université Paris Cité, CEA, CNRS, AIM, 91191, Gif-sur-Yvette, France](http://irfu.cea.fr/dap/index.php)

January 5, 2024

# **Contents**

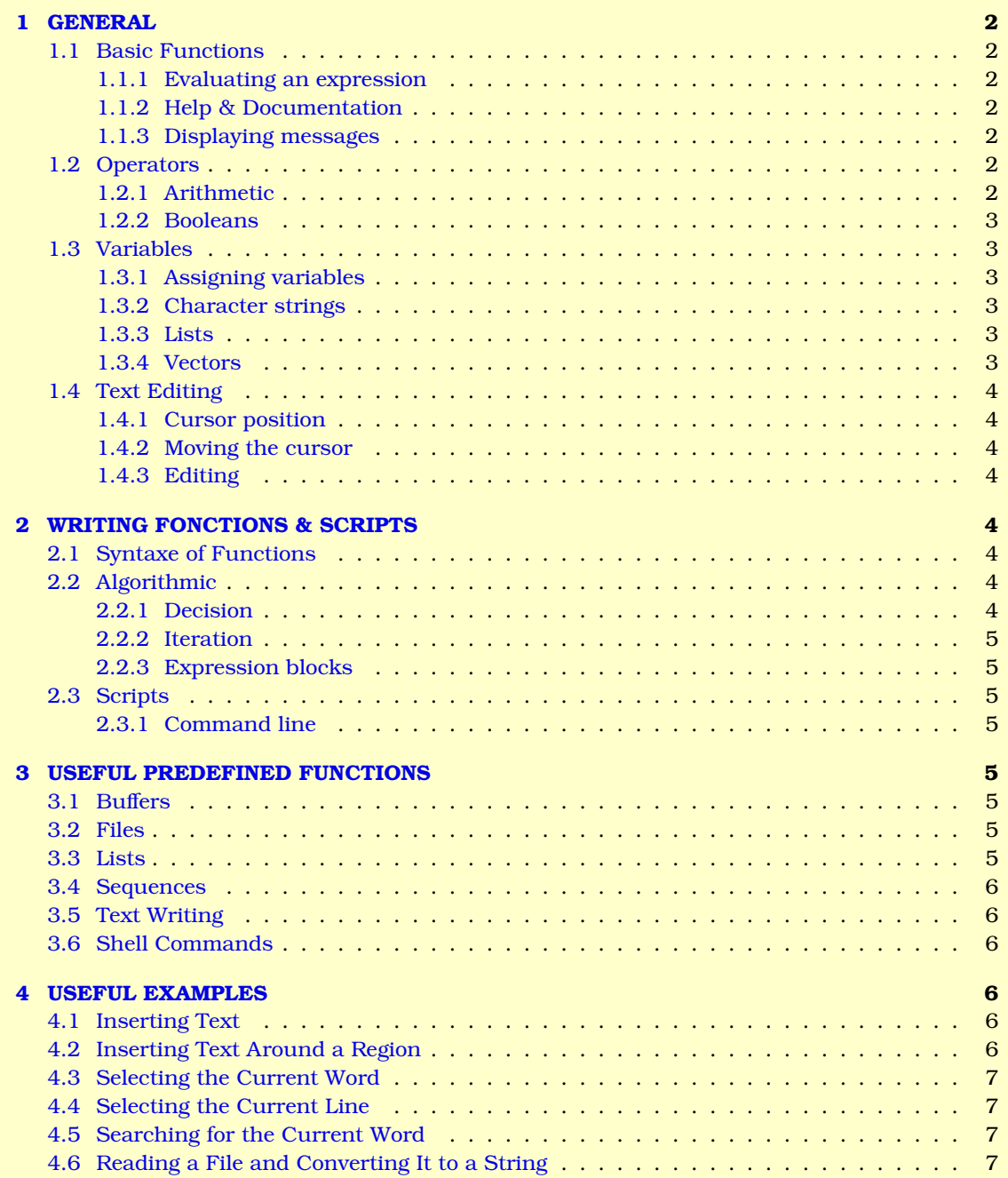

[4.7 Reading a File and Converting It to a List of Lines](#page-6-4) . . . . . . . . . . . . . . . . . . . 7

# <span id="page-1-0"></span>**1 GENERAL**

## <span id="page-1-1"></span>**1.1 Basic Functions**

#### <span id="page-1-2"></span>**1.1.1 Evaluating an expression**

**C-x C-e** → evaluate a fonction in an Emacs window, if the cursor is right after the closing parenthesis  $\Leftrightarrow$  M-x eval-last-sexp.

**M-x eval-region** → evaluate the code contained in a selected region.

**M-x eval-buffer**  $\rightarrow$  evaluate the code of the whole buffer.

**M-x load-file <file>**  $\rightarrow$  evaluate the code contained in the file  $\leq$  file>.

**M-x eval-expression**  $\langle \text{expr} \rangle \rightarrow \text{evaluate the expression } \langle \text{expr} \rangle$ **.** 

 $M-x$  ielm  $\rightarrow$  launch the Emacs Shell, which is the interactive elisp command evaluator.

#### <span id="page-1-3"></span>**1.1.2 Help & Documentation**

**C-h f <funcname>**  $\rightarrow$  describe the function  $\Leftrightarrow$  M-x describe-function. The generic character,  $\star$ , can be used.

**C-h v <varname>**  $\rightarrow$  describe the variable  $\Leftrightarrow$  M-x describe-variable.

**M-x emacs-index-search** → search the emacs manual.

**M-x elisp-index-search** → search the elisp manual.

 $\mathbf{q} \rightarrow \text{get}$  out of the debugger...

**C-h e**  $\rightarrow$  print the "\*Messages\*" buffer.

#### <span id="page-1-4"></span>**1.1.3 Displaying messages**

Displaying messages to the user is done with the command message:

```
(message "Hello") → every character string.
(message "the file is %s" (buffer-name)) \rightarrow %s denotes a character string.
(message "the list is \$S" (list 8 2 3)) \rightarrow \$S denotes any elisp expression.
(message "fill-column = %d" fill-column) → %d denotes a number.
```
#### <span id="page-1-5"></span>**1.2 Operators**

Operations have the form: (<operator> <variable1> ... <variableN>).

#### <span id="page-1-6"></span>**1.2.1 Arithmetic**

Elisp considers 2 and 2. as integers and 2.0 as a real.

- **+** → addition.
- **-** → subtraction.
- **\*** → multiplication.
- $\prime \rightarrow$  division:
	- $\bullet$  integer (modulo), if the numbers are integers;
	- **e** else real division.

 $\% \rightarrow$  remainder of the integer division.

**expt** → exponent.

 $float \rightarrow convert$  an integer to a real.

**truncate** → truncate a real..

**floor**  $\rightarrow$  round to the lower integer.

**ceiling** → round to the upper integer.

 $\text{round} \rightarrow$  round to the closest integer.

**string-to-number**  $\rightarrow$  convert a character to a number.

 $number-to-string \rightarrow convert$  a character to a number.

#### <span id="page-2-0"></span>**1.2.2 Booleans**

Functions finishing by a p (for predicate) often have a boolean result: *e.g* integerp, floatp.

```
Time \rightarrow +False \rightarrow nil ou () (liste vide).
Basic operators for numbers \rightarrow <, >, \leftarrow, \leftarrow, \rightarrow, =, \leftarrow, \rightarrow, \circr, and.
equal \rightarrow compare two variables (values and types).string-equal → compare two strings.
```
### <span id="page-2-1"></span>**1.3 Variables**

- Variables do not need to be declared.
- Variables defined with set or setq are global.
- Variables defined with let are local.

#### <span id="page-2-2"></span>**1.3.1 Assigning variables**

```
Variable assignment → (set 'famous-guitars '(Gibson Fender PRS)) then (message "Famous guitars
    are %s" famous-guitars).
```
**Alternate assignment** → (setq famous-guitars '(Gibson Fender PRS)).

**Example (incrementation)**  $\rightarrow$  (setq counter 0) then (setq counter (+ counter 1)).

**Temporary/local assignment**  $\rightarrow$  (let <varlist> <br/> <br/> <br/> <br/> <br/> <br/> <br/> <br/>  $\rightarrow$ 

**Case with initializing**  $\rightarrow$  (let (<var1> <val1>) (<var2> <val2>) etc) <br/> <br/> <br/>edy>) if <val?> are omitted, <var?> are initialized to nil.

**Initializing**  $\rightarrow$  (defvar <var> <val>) assign <val> to <var> only if <var> is nil (has not been assigned yet).

#### <span id="page-2-3"></span>**1.3.2 Character strings**

**(length "<string>")**  $\rightarrow$  number of characters in  $\leq$ tring>.

 $(substring "$ " <n> <m> $)$   $\rightarrow$  extract the sub-string in  $\langle$ string> between the  $\langle n \rangle$  and  $\langle m \rangle$  characters. **(replace-regexp-in-string "<regexp>" "<replacement>" "<string>")** → replace the characters in <string> satisfying the regular expression <regexp> by <replacement>.

**(concat "<str1>" "<str2>")**  $\rightarrow$  concatenate the strings  $\langle \text{str1} \rangle$  and  $\langle \text{str2} \rangle$ .

**(string-math "<regexp>" "<str>")**  $\rightarrow$  verify if strings <str> corresponds to the regular expression <regexp>. **(split-string "<str>" "<separ>")**  $\rightarrow$  return the sub-strings in <str> obtained by splitting it at the separators <separ>.

**Comparing string lengths**  $\rightarrow$  (string-lessp <a> <br/>b>).

#### <span id="page-2-4"></span>**1.3.3 Lists**

**Lists (ab, cd,** *etc.* **are "atoms")**  $\rightarrow$  (ab cd ef2).

**Creating**  $\rightarrow$  (list <ell> ... <eln>) creates the list of elements <ell> to <eln>.

- **List starting with a quote**  $\rightarrow$  '(ab cd ef2); the starting quote tells LISP to not interpret the list. If the list does not start with a quote, the first element is a command and the other a re arguments. For instance, the list (+ 2 2) returns 4. It can be evaluated by placing the cursor right after the list and typing C-x C-e.
- **Initializing a list**  $\rightarrow$  (make-list <length> <initval>) creates a list of length <length> with <initval> everywhere.
- **Ramps of values**  $\rightarrow$  (number-sequence  $\langle n \rangle$   $\langle m \rangle$   $\langle$ step>) creates a list of numbers between  $\langle n \rangle$  and  $\langle m \rangle$ with a step <step>. These numbers can be real or integer. If <step> is not provided, it is 1. If, moreover,  $\langle m \rangle$  is not provided, the list is simply  $(\langle n \rangle)$ .

**Extraction**  $\rightarrow$  (elt <list> <ind>) returns the element in <list> at the index <ind>.

#### <span id="page-2-5"></span>**1.3.4 Vectors**

**Creating** → several methods:

- (make-vector <length> <value>) creates a vector of length <length> where each element has the value <value>;
- $\bullet$  (vector  $\leq$  ell> ...  $\leq$  eln>) creates a vector containing the elements  $\leq$  ell> to  $\leq$  eln>;
- $\bullet$   $\lceil$  <ell> ...  $\le$  eln> $\rceil$  creates a vector without its elements being evaluated.

**Assignment**  $\rightarrow$  (fillarray <vect> <val>) fills the vector <vect> with the values <val>.

**Length**  $\rightarrow$  (length <vect>) gives the length of <vect>.

**Extraction**  $\rightarrow$  (aref <vect> <ind>) returns the element of <vect> at the index <ind>.

**Modifying**  $\rightarrow$  (aset <vect> <ind> <val>) assigns the value <val> to the element of <vect> at index <ind>.

**Concatenating**  $\rightarrow$  (vconcat <vect1> vect2>) returns a vector made with the elements of <vect1> followed by those of <vect2>.

**Converting to a list**  $\rightarrow$  (append <vect> nil) returns a list containing the elements of <vect>.

# <span id="page-3-0"></span>**1.4 Text Editing**

The position is expressed in number of characters (starting at 1, at the upper left corner).

#### <span id="page-3-1"></span>**1.4.1 Cursor position**

 $(point) \rightarrow cursor$  position in number of characters, starting at the beginning of the file. **(region-beginning)**  $\rightarrow$  beginning of the selection.  $^{\text{(region-end)}} \rightarrow$  end of the selection. **(line-beginning-position)**  $\rightarrow$  position of the beginning of the line from the beginning of the file. **(line-end-position)**  $\rightarrow$  position of the end of the line from the beginning of the file.  $(\text{what-line}) \rightarrow \text{line number}.$  $\textbf{(point-min)} \rightarrow \text{beginning of the file.}$  $\textbf{(point-max)} \rightarrow \text{end of the file.}$  $(\text{push-mark}) \rightarrow \text{set}$  a mark at the current position.

#### <span id="page-3-2"></span>**1.4.2 Moving the cursor**

**(goto-char**  $\langle n \rangle$ **)**  $\rightarrow$  move the cursor to position  $\langle n \rangle$ . **(forward-char**  $\langle n \rangle$ **)**  $\rightarrow$  move the cursor forward by  $\langle n \rangle$  characters. **(backward-char**  $\langle n \rangle$ **)**  $\rightarrow$  move the cursor backward by  $\langle n \rangle$  characters. **(search-forward "<string>")**  $\rightarrow$  move the cursor to the end of the first occurrence of  $\langle \text{string}\rangle$ . **(search-backward "<string>")**  $\rightarrow$  move the cursor at the beginning of he previous occurrence of  $\langle$ string>.  $(\text{skip-chars-forward "<}reg\text{exp}>") \rightarrow forward\text{ search of the first character that is not in `).`$  $(\text{skip-chars-backward "<} \text{regexp}^{\succ}) \rightarrow \text{backward search of the first character that is not in <} \text{regexp}^{\succ}.$ **(save-excursion <br/>**  $\Diamond$  **body>)**  $\rightarrow$  execute <br/>  $\Diamond$  ody>, then move the cursor back to its original position.

#### <span id="page-3-3"></span>**1.4.3 Editing**

**(delete-char <n>)** → erase <n> characters, starting at the position of the cursor. **(delete-region**  $\langle n \rangle \langle m \rangle$ **)**  $\rightarrow$  erase the characters between positions  $\langle n \rangle$  and  $\langle m \rangle$ . **(insert "<string>")**  $\rightarrow$  insert <string> at the current position. **(setq x (buffer-substring**  $\langle n \rangle$  $\langle m \rangle$ **))**  $\rightarrow$  copy in x the text between positions  $\langle n \rangle$  and  $\langle m \rangle$ . (capitalize-region  $\langle n \rangle \langle m \rangle$ )  $\rightarrow$  convert in upper case letters the text between positions  $\langle n \rangle$  and  $\langle m \rangle$ .

# <span id="page-3-4"></span>**2 WRITING FONCTIONS & SCRIPTS**

#### <span id="page-3-5"></span>**2.1 Syntaxe of Functions**

**Simple function**  $\rightarrow$  (defun <name> (<arg1> <arg2> etc) "Doc" (<code>)).

**Fonction interactive**  $\rightarrow$  (defun <name> (<arg1> <arg2> etc) "Doc" (interactive) (<code>))  $\rightarrow$ once C-x C-e has been done on this function, it can be called by typing:

*C-u <args> M-x <name>*  $\rightarrow$  if it has arguments;

 $M-x$  <*name>*  $\rightarrow$  otherwise.

**Macro**  $\rightarrow$  (lambda <args> <br/> <br/>  $\langle$  defines a function with arguments <args> and instructions <br/>>body>.

#### <span id="page-3-6"></span>**2.2 Algorithmic**

#### <span id="page-3-7"></span>**2.2.1 Decision**

```
(if <test> <body>) \rightarrow without alternative.
(if <test> <bodytrue> <bodyfalse>) → with alternative.
(when <test> <expr1> <expr2>) → other form without alternative.
```
#### <span id="page-4-0"></span>**2.2.2 Iteration**

 $(\text{while } <\text{test}> <\text{body}>) \rightarrow \text{standard while loop}.$ 

#### <span id="page-4-1"></span>**2.2.3 Expression blocks**

 $(\text{progn} \leq \text{exp1} > \text{exp2}) \rightarrow \text{execute} \leq \text{exp1} > \text{then} \leq \text{exp2}$ .

#### <span id="page-4-2"></span>**2.3 Scripts**

#### <span id="page-4-3"></span>**2.3.1 Command line**

Launch emacs <options> <file>.el args, with options:  $-\text{no-int-file} \rightarrow$  does not load the initialization file;  $-\text{batch} \rightarrow$  does not launch the editor and does not use the initialization file;  $-\text{load}=\text{path}$   $\rightarrow$  execute elisp file in the  $\langle \text{path}\rangle$ ;  $-$ **script=<path>**  $\rightarrow$  equivalent to  $-$ batch  $-$ load=<path>;  $\arg s \to$  optional arguments, which can be recovered with the variable argv.

# <span id="page-4-4"></span>**3 USEFUL PREDEFINED FUNCTIONS**

### <span id="page-4-5"></span>**3.1 Buffers**

**(buffer-name)**  $\rightarrow$  buffer name. **(buffer-file-name)**  $\rightarrow$  name of the file where the buffer is saved. **(current-buffer)** → the buffer itself. **(other-buffer)**  $\rightarrow$  the other buffer. **(set-buffer <name>)**  $\rightarrow$  set the buffer name to <name>.  $\textbf{(switch-to-buffer} \textbf{>}) \rightarrow \text{toggle to buffer} \textbf{>} \dots$ **(buffer-size)**  $\rightarrow$  returns the number of characters in the buffer. **(save-buffer)**  $\rightarrow$  save the buffer.  $(kill$ -**buffer "<name>"**)  $\rightarrow$  closes the buffer <name>.

### <span id="page-4-6"></span>**3.2 Files**

```
(find-file "<file>") \rightarrow open the file <file> in a buffer.
(write-file "<file>") → write the file <file>. Do not use while executing a script, rather use (write-region
       (point-min) (point-max) "<file>").
(write-region \langle n \rangle \langle m \rangle "\langlefile>") \rightarrow write a region in a file; \langle m \rangle can be nil.
(insert-file-contents "<file>") \rightarrow insert the content of a file <file> at the current position.
(append-to-file <n> <m> "<file>") \rightarrow insert the text between positions <n> and <m> in the file <file>.
(rename-file "<oldname>" "<newname>") → rename the file.
(file-name-directory "<file>") \rightarrow extract the directory in the path to file <file>.
(file-name-nondirectory "<file>") \rightarrow extract the name of the file in the path to <file>.
(file-name-extension "<file>") \rightarrow extract the extension of file <file>.
(file-name-nonextension "<file>") \rightarrow extract the name without extension of file <file>.
(directory-files "<path>" <FULL> <MATCH> <NOSORT>\rangle \rightarrow return a list of files and directories in <path>, with
      the following optional arguments:
      \langle \text{FULL-} \rangle \rightarrow boolean indicating if the path is relative or absolute;
      \langle \text{MATCH}\rangle \rightarrow string that must be in the names;
      \langle NOSORT \rangle \rightarrow boolean indicating if the list is sorted.
(or load-file-name buffer-file-name) \rightarrow find the name of the script currently called by emacs.
```
#### <span id="page-4-7"></span>**3.3 Lists**

```
First element of a list \rightarrow (car '(<a> <br/> \langle > <c>)) \Rightarrow <a>.
Nth element in a list \rightarrow (nth 2 '(<a0> <a1> <a2> <a3>)) \Rightarrow<a2>.
Removing the first element \rightarrow (cdr '(<a> <b> <c>)) \Rightarrow <br/> \Rightarrow <c>.
Removing the Nth first elements \rightarrow (nthcdr 3 '(<a1> <a2> <a3> <a4> <a4> <a5>)) \Rightarrow <a4> <a5>.
Adding elements to a list \rightarrow (cons '<a> (<br/> \langle (<br/> \langle (<br/> \langle ( \langle ) \rangle \rightarrow \langle \langle \rangle \rightarrow \langle \rangle \rightarrow \langle \rangle \langle \langle \rangle \rightarrow \langle \rangle \rightarrow \langle \rangle \rightarrow \langle \rangle \rightarrow \langle \rangle \rightarrowMerging to lists \rightarrow (append '<list1> '<list2>).
Lenght of a list \rightarrow (length '<liste>).
```
**Removing the last elements** → (butlast <list> <n>> <n>> removes the last <n> elements of <list>. If <n> is absent, its value is assumed to be 1.

Adding elements at the begining of a list  $\rightarrow$  (cons <el> <list> returns <list> with the element <el> (can be a list) added at the beginning.

**Suppressing elements**  $\rightarrow$  (pop <list>) removes the first element of the list and returns this element. **Remplacing elements**  $\rightarrow$  (setcar <list> <el>) replace the first element of <list> by <el>.

#### <span id="page-5-0"></span>**3.4 Sequences**

A sequence can be a list, a vector or a string.

**mapcar**  $\rightarrow$  (mapcar ' <func> <seq>) apply the function , func. to all the elements of the sequence <seq>. The function returns the modified sequence.

**mapc**  $\rightarrow$  (mapc ' <func> ' <seq>) similar to mapcar, but returns nil.

 $\text{dolist} \rightarrow (\text{dolist } (\text{var}> \text{clist} > \text{result>}) \text{chody})$  returns in <result> (optional) the list <list> whose elements have been modified according to the instructions in  $\langle \text{body}\rangle$  on variable  $\langle \text{var}\rangle$ .

**dotimes**  $\rightarrow$  (dotimes (<var> <count> <result>) <br/> <br/> <br/> <br/> <br/>(>
result> (optional) the iteration <count> times the instructions of <br/>body> on variable <var>.

#### <span id="page-5-1"></span>**3.5 Text Writing**

```
Printing a string \rightarrow (print "<string>").
Same without carriage return \rightarrow (prin1 "<string>").
Formatting \rightarrow (print (format "<form>" <s1> ... <sn>)) print strings <s1> to <sn> following the
     format <form>. Formatting options are:
     strings → %s;
     decimal numbers → %d;
     scientific notation of real numbers \rightarrow %e or %q;
     real with a floating decimal \rightarrow f.
```
#### <span id="page-5-2"></span>**3.6 Shell Commands**

 $(shell-command "~") \rightarrow execute the command < `command`$ .

- **(shell-command-to-string "<command>")** → exwcute the command <command> and returns the output in a list.
- **(start-process-shell-command "<command>")** → launch the command <command> without waiting for the end of its execution.

# <span id="page-5-3"></span>**4 USEFUL EXAMPLES**

#### <span id="page-5-4"></span>**4.1 Inserting Text**

```
(defun insert-lisp ()
 "Insert lisp environment at cursor point."
  (interactive)
  (insert "#+BEGIN_SRC lisp\n\n#+END_SRC")
 (backward-char 10))
```
### <span id="page-5-5"></span>**4.2 Inserting Text Around a Region**

```
(defun wrap-lisp-region ()
 "Put a region in a lisp environment."
 (interactive)
  (save-excursion
    (goto-char (region-end))
    (insert "\n#+END_SRC\n")
    (goto-char (region-beginning))
    (insert "#+BEGIN_SRC lisp\n")))
```
# <span id="page-6-0"></span>**4.3 Selecting the Current Word**

```
(defun select-current-word ()
 "Select the word under cursor.
"word" here is considered any alphanumeric sequence with " " or "-"."
  (interactive)
  (let (pt)
    (skip-chars-backward "-_A-Za-z0-9")
    (setq pt (point))
    (skip-chars-forward "-_A-Za-z0-9")
    (set-mark pt)))
```
# <span id="page-6-1"></span>**4.4 Selecting the Current Line**

```
(defun select-current-line ()
 "Select the current line"
  (interactive)
  (let ((pos (line-beginning-position)))
    (end-of-line)
    (set-mark pos)))
```
## <span id="page-6-2"></span>**4.5 Searching for the Current Word**

```
(defun word-definition-lookup ()
"Look up the word under cursor in a browser."
 (interactive)
 (browse-url
   (concat "http://www.answers.com/main/ntquery?s=" (thing-at-point 'symbol))))
```
## <span id="page-6-3"></span>**4.6 Reading a File and Converting It to a String**

```
(defun get-string-from-file (filePath)
 "Return filePath's file content."
  (with-temp-buffer
    (insert-file-contents filePath)
    (buffer-string)))
```
## <span id="page-6-4"></span>**4.7 Reading a File and Converting It to a List of Lines**

```
(defun read-lines (filePath)
 "Return a list of lines of a file at filePath."
  (with-temp-buffer
    (insert-file-contents filePath)
    (split-string (buffer-string) "\n" t)))
```